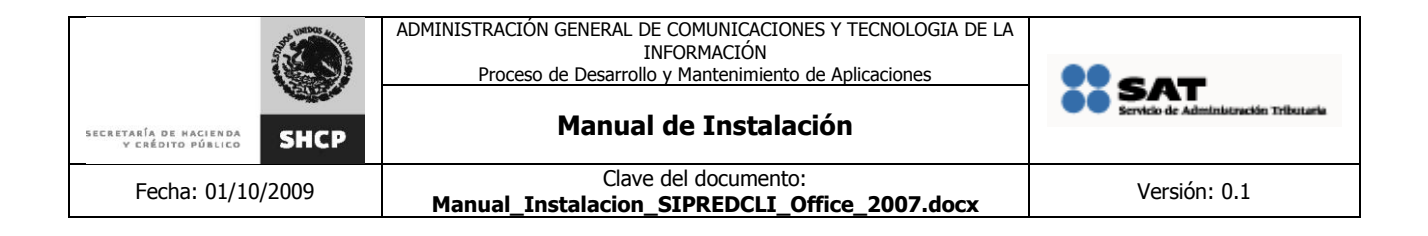

# **MANUAL DE INSTALACIÓN**

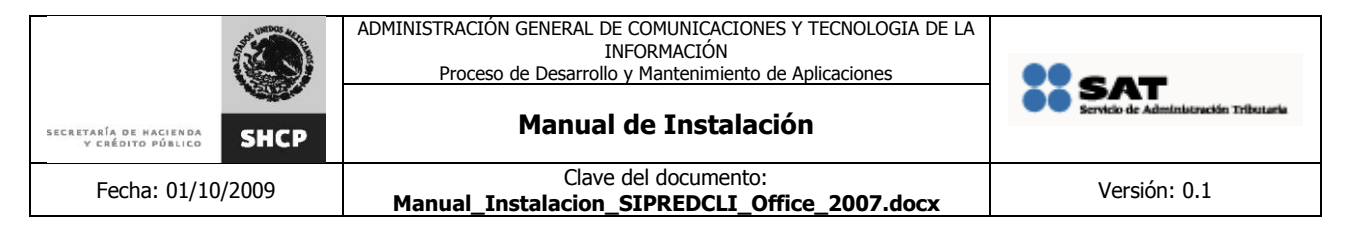

### **Tabla de Contenido**

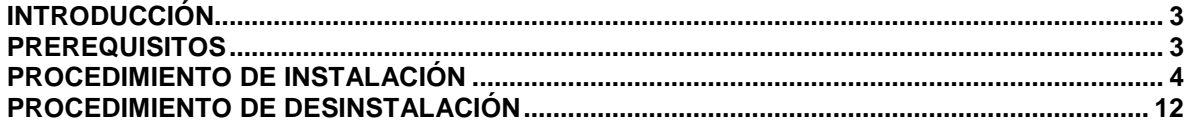

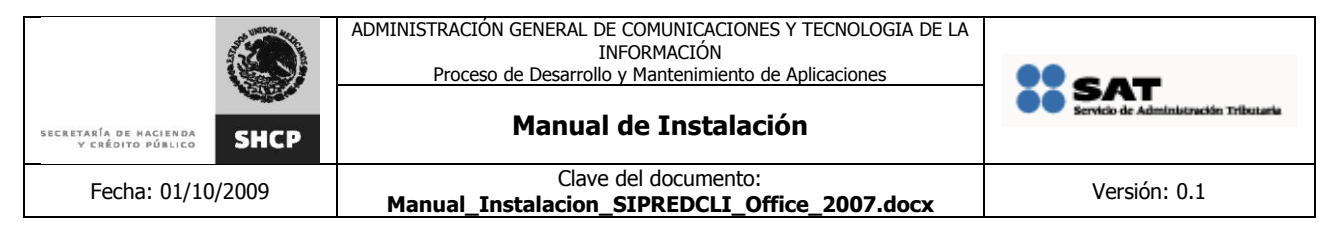

## <span id="page-2-0"></span>**INTRODUCCIÓN**

El presente manual describe de forma general el procedimiento de instalación del siguiente componente de SIPRED:

**SIPRED Cliente 2.8 para Office 2007**

Este documento se encuentra dirigido a personal con experiencia en la instalación de aplicaciones en el sistema operativo Microsoft Windows XP, Microsoft Windows Vista y Microsoft Windows 7

### <span id="page-2-1"></span>**PREREQUISITOS**

El ambiente para instalar debe tener previamente instalado lo siguiente:

#### **Software**

- Microsoft XP SP3 o superior.
- Microsoft Office 2007 Service Pack 2, con version 12.0.6545.5004 o superior.

#### **Hardware**

- 2 GB de Memoria RAM como mínimo.
- Procesador Pentium a 2 GHz o equivalente.

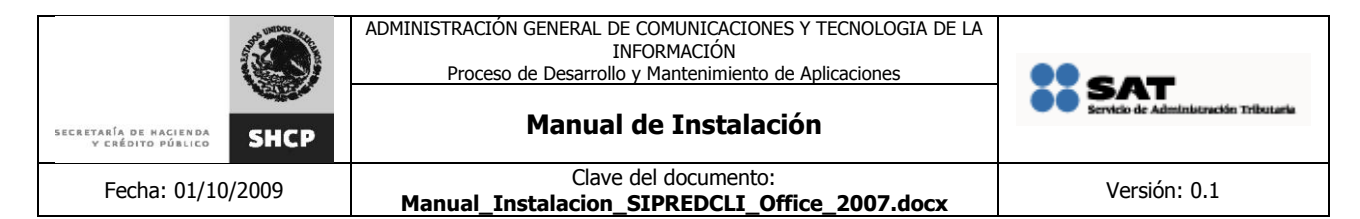

# <span id="page-3-0"></span>**PROCEDIMIENTO DE INSTALACIÓN**

En el siguiente apartado se describen los pasos necesarios para realizar la instalación en Microsoft Windows (XP, Vista ó 7) de la solución **SIPRED Cliente 2.8 para Office 2007**

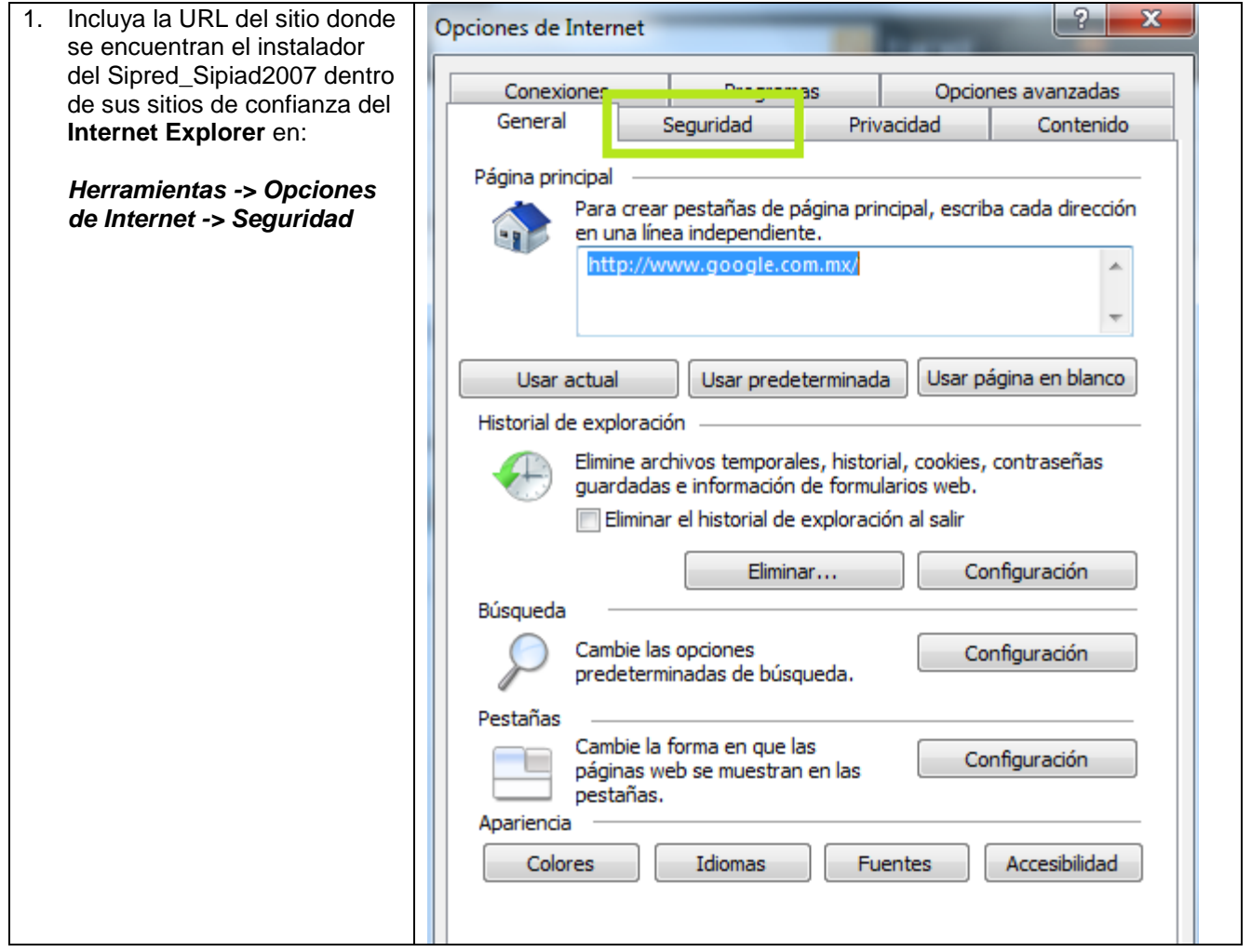

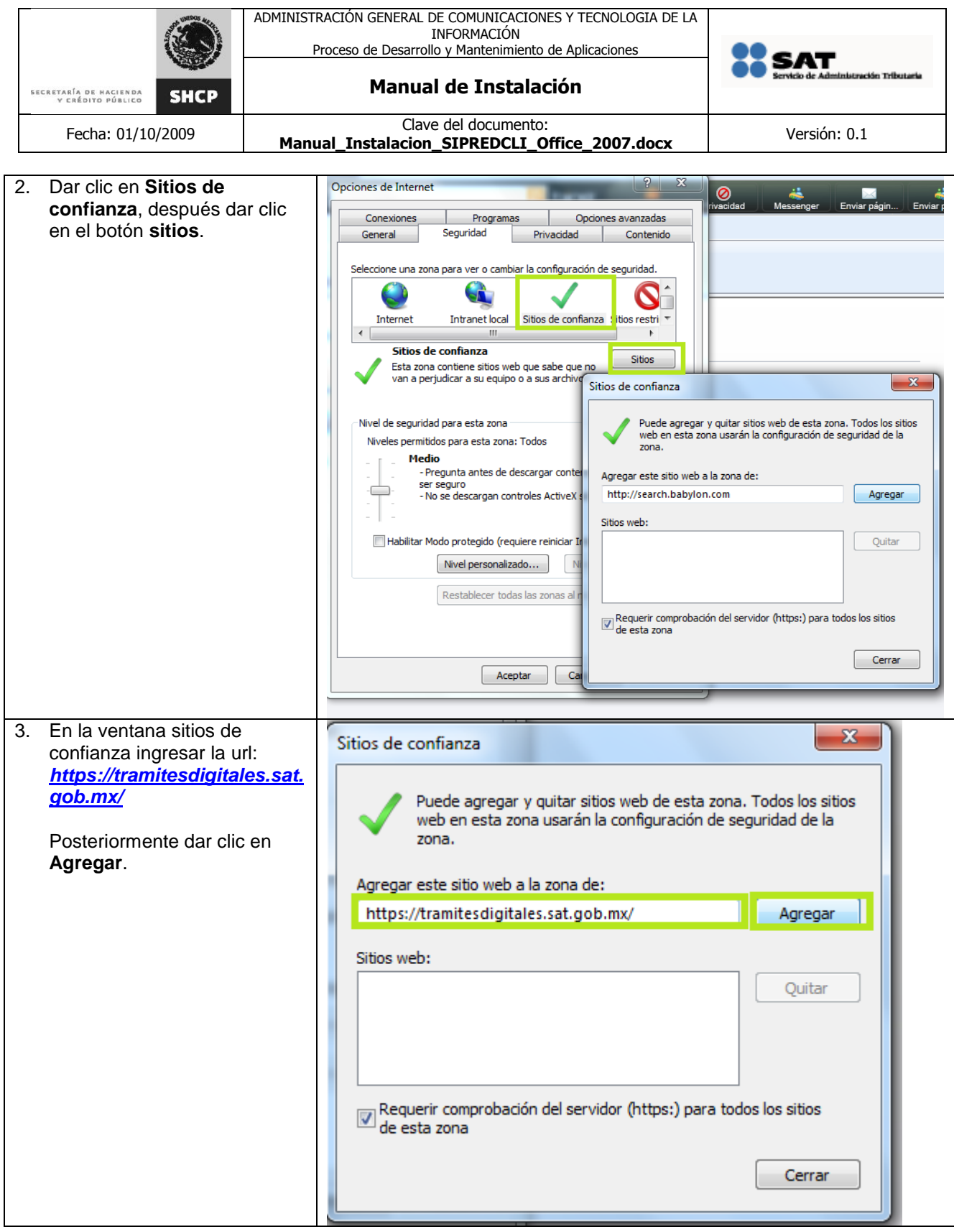

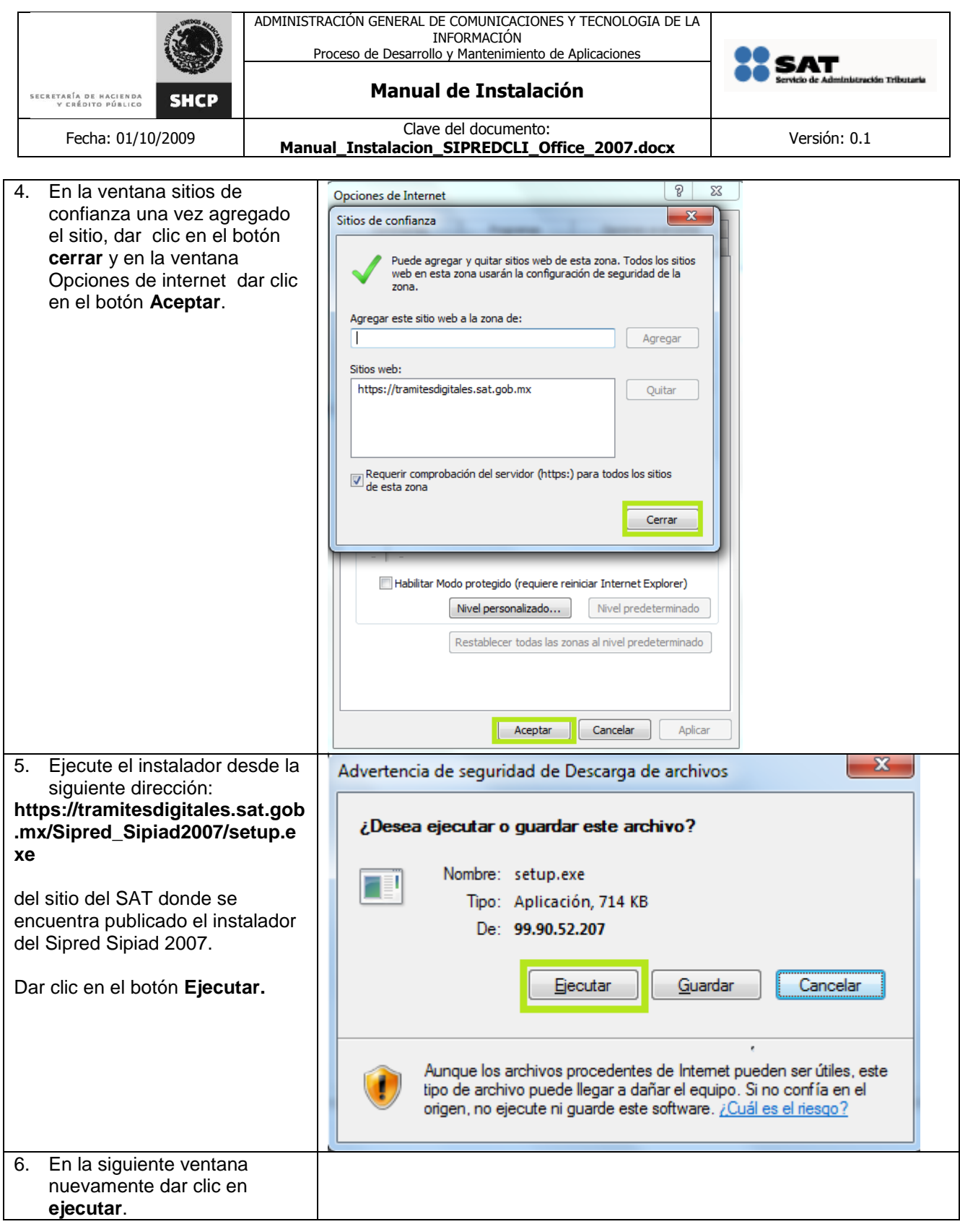

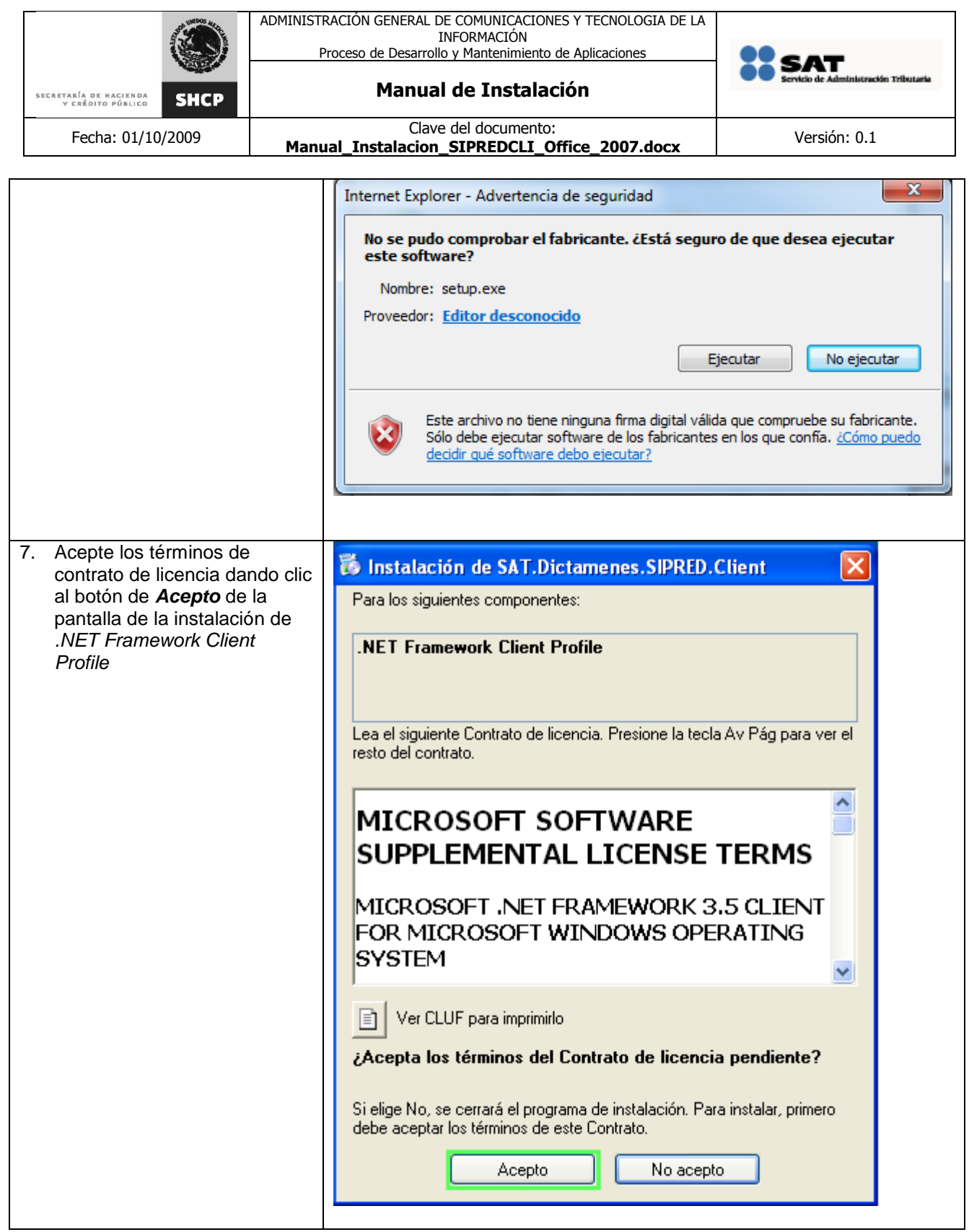

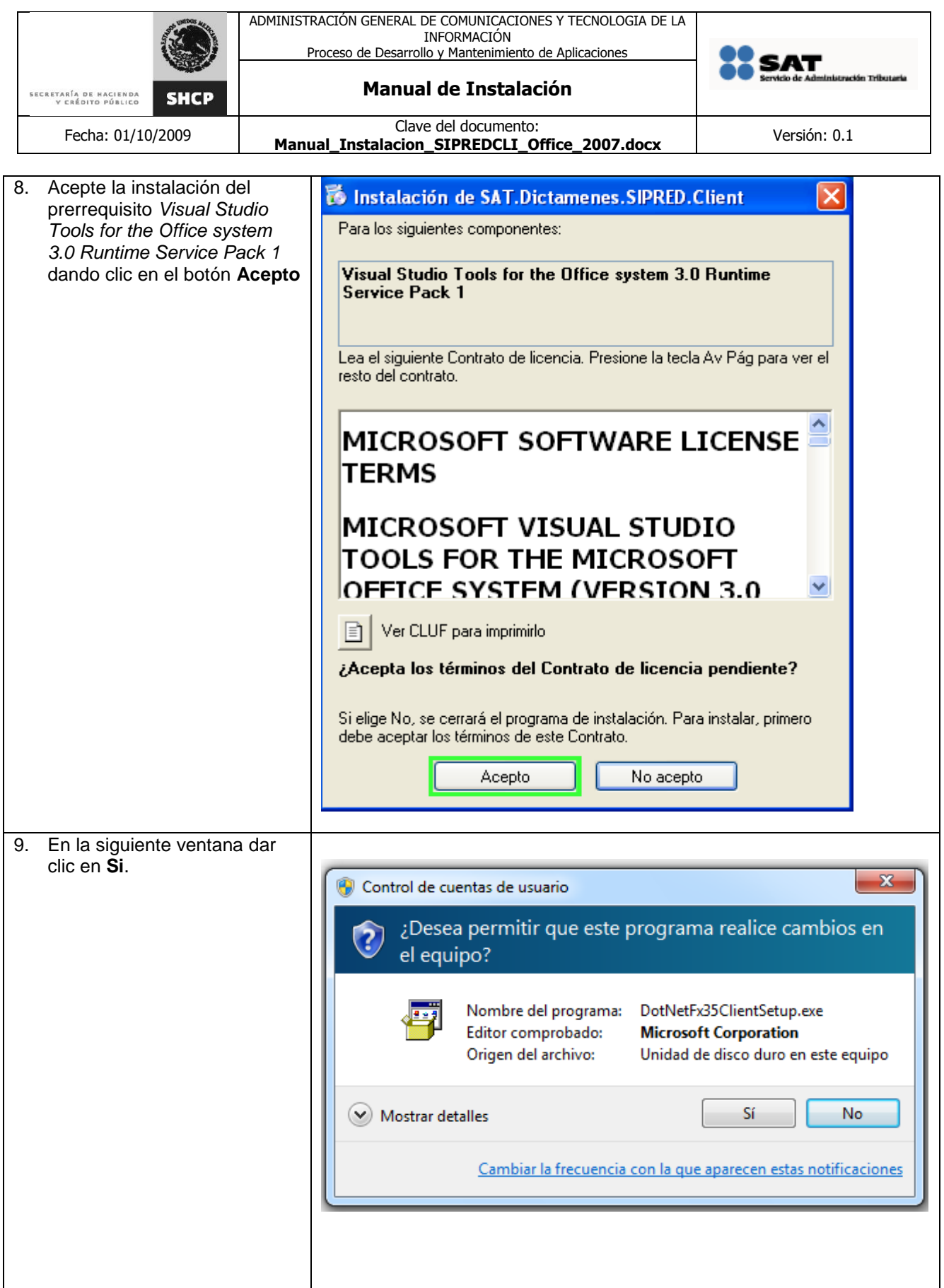

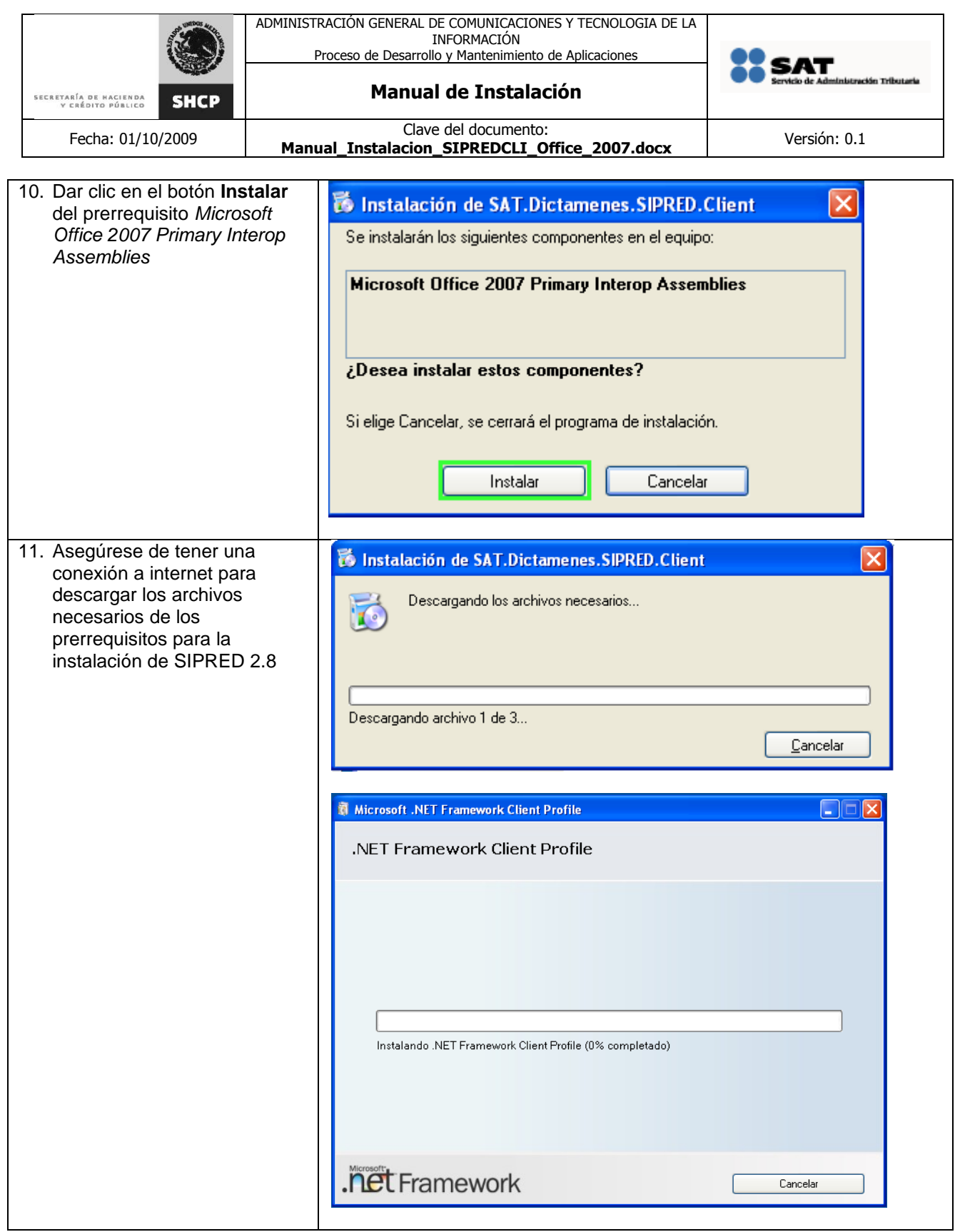

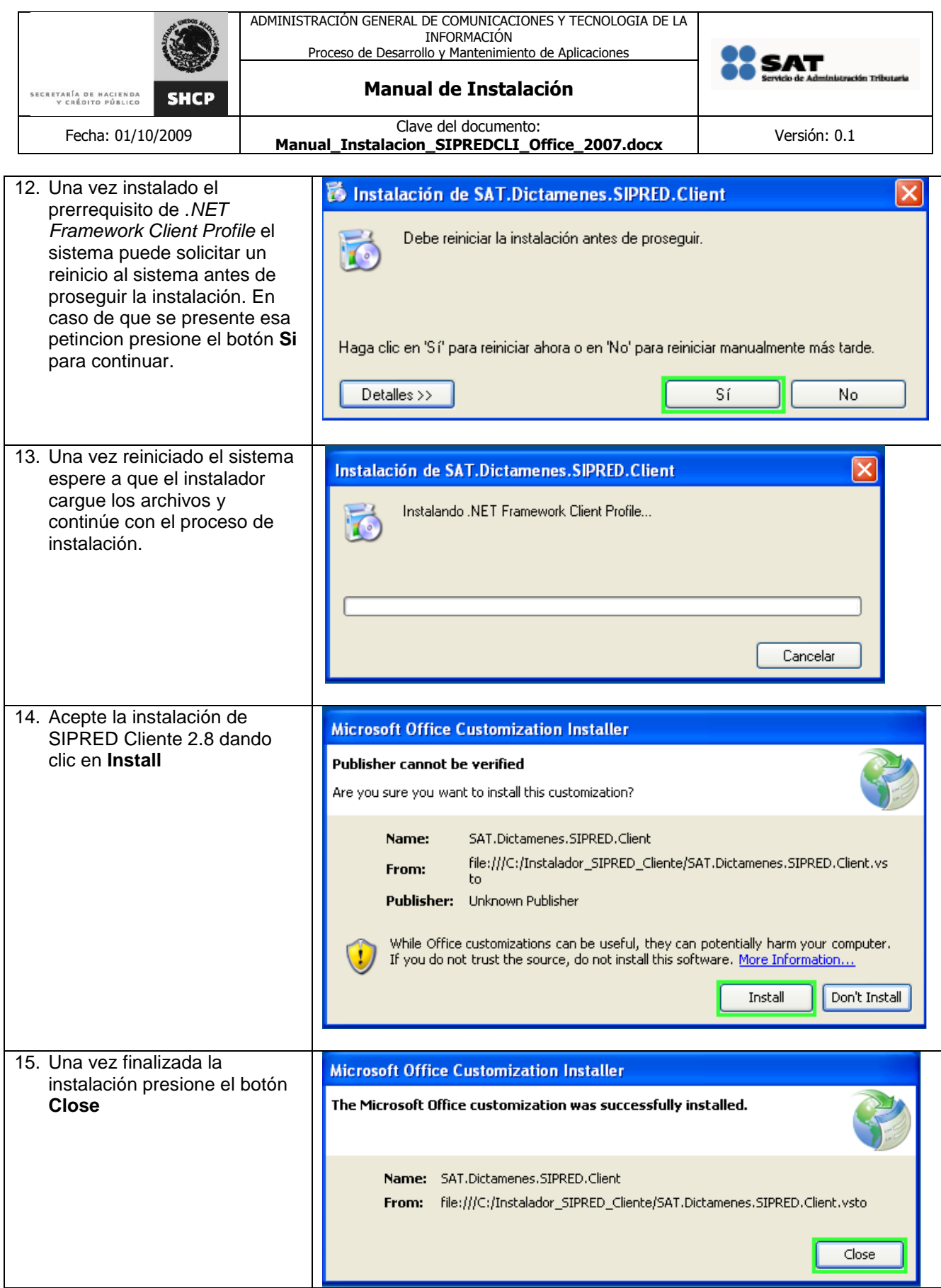

La información contenida en este documento se clasifica como reservada.

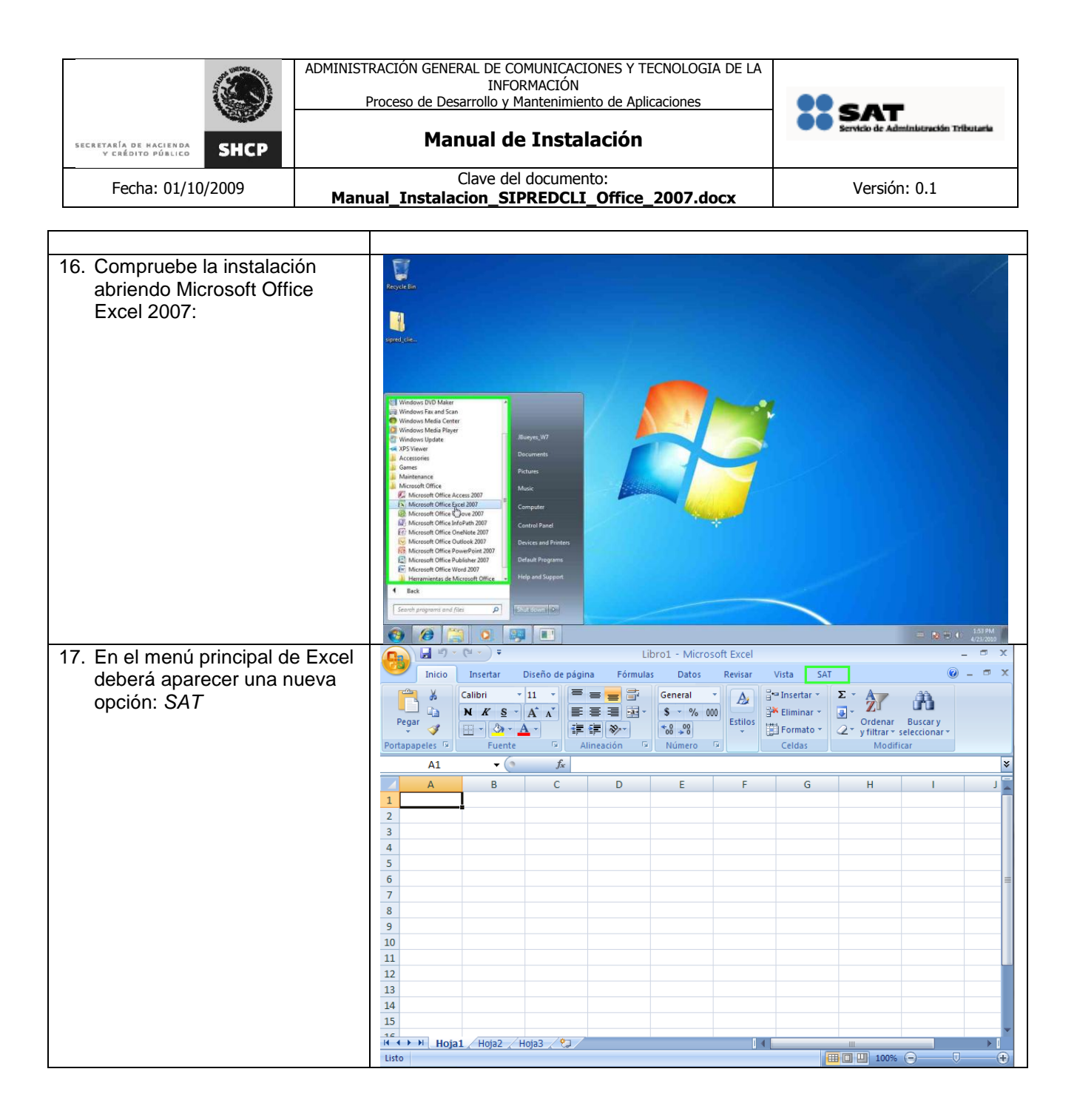

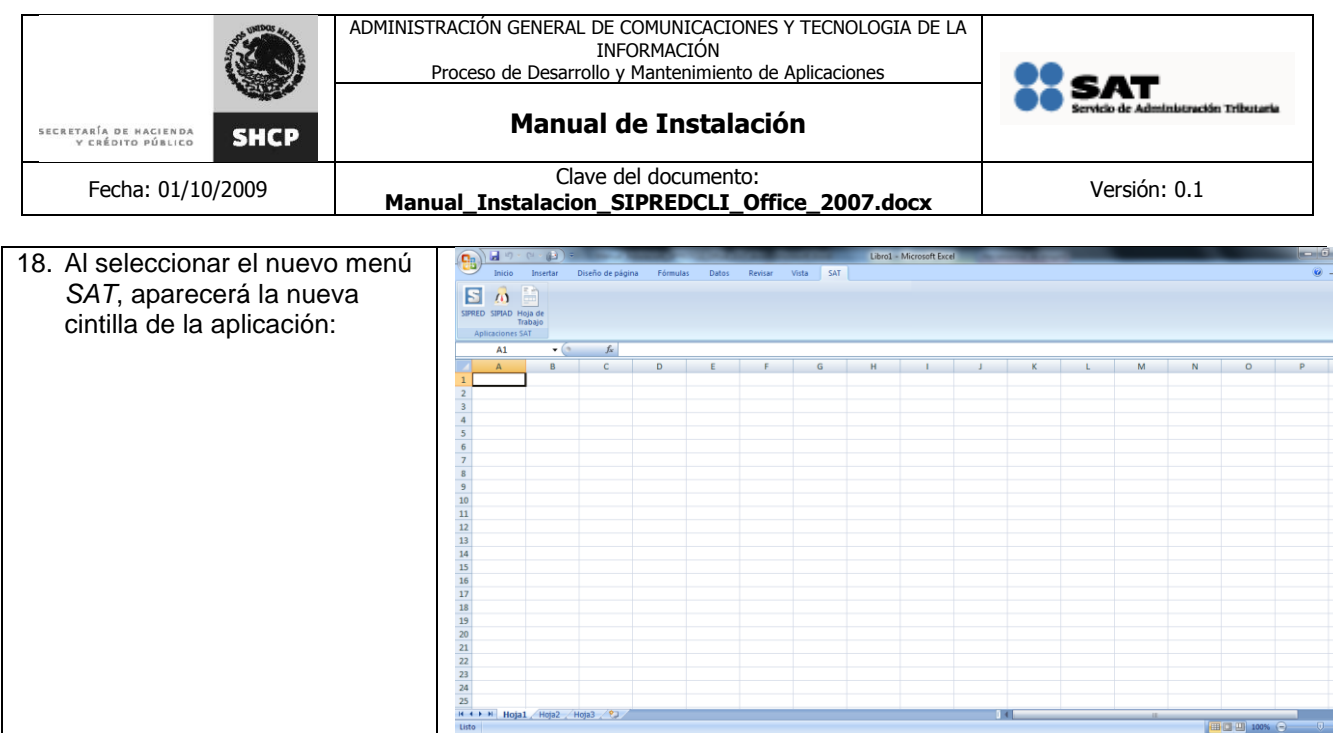

### <span id="page-11-0"></span>**PROCEDIMIENTO DE DESINSTALACIÓN**

En el siguiente apartado se describen los pasos necesarios para realizar la instalación en Microsoft Windows (XP, Vista ó 7) de la solución **SIPRED Cliente 2.8 para Office 2007**

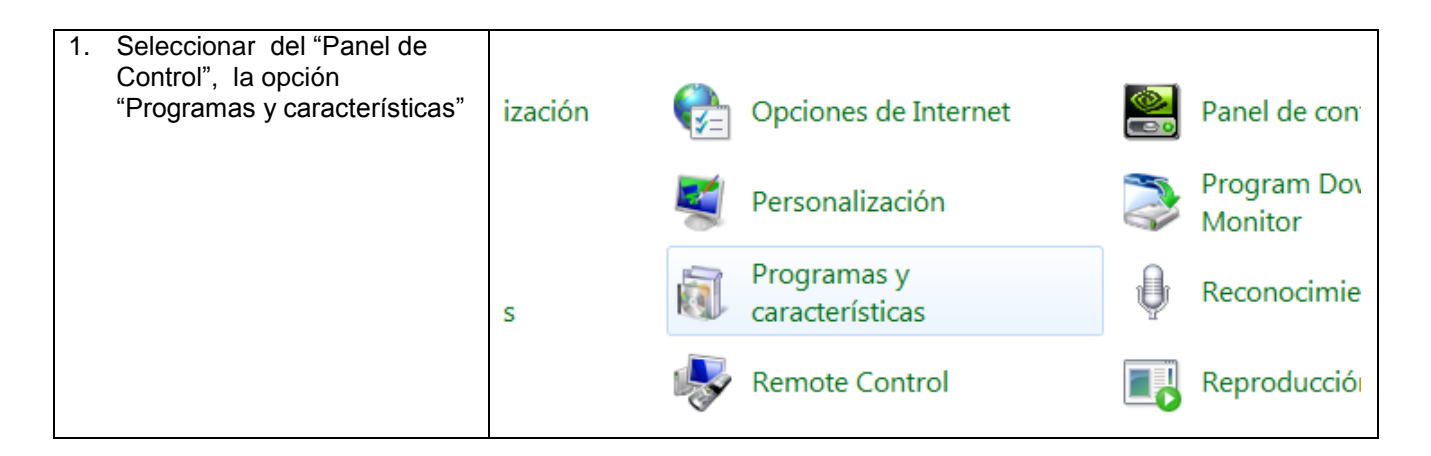

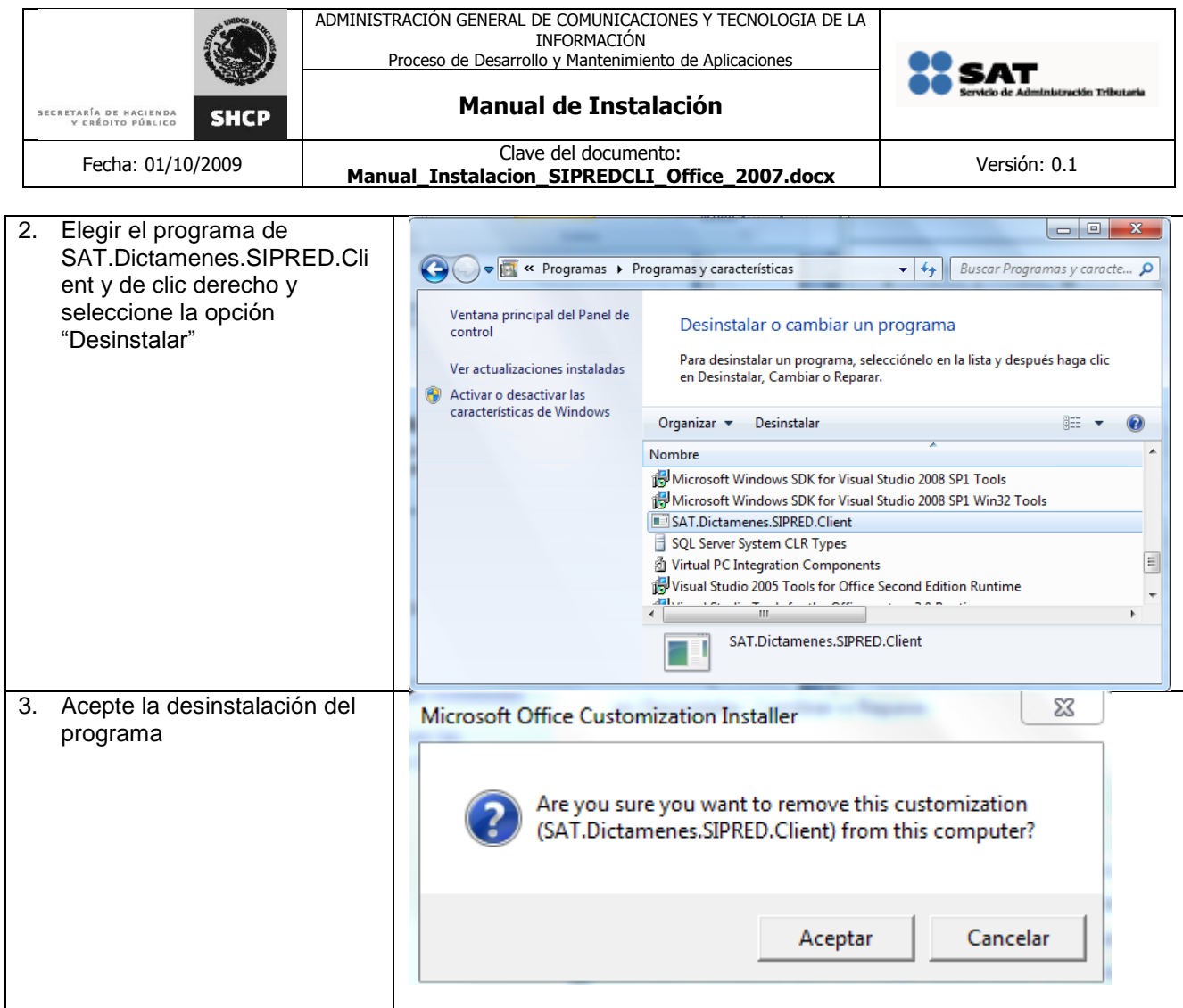